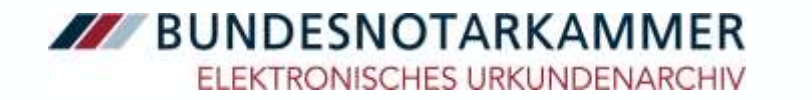

## Das Elektronische Urkundenarchiv

#### Was ändert sich ab Januar 2022?

Notar a.D. Dr. Sebastian Löffler Dresden, 4. Juni 2021

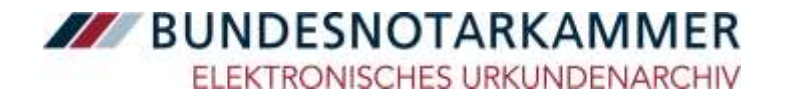

Übersicht

## Der Stichtag: 1. Januar 2022

- Art. 13 und 14 des Gesetzes zur Änderung von Vorschriften über die außergerichtliche Streitbeilegung in Verbrauchersachen und zur Änderung weiterer Gesetze vom 30. November 2019 (BGBl. I S. 1942)
- Art. 11 des Gesetzes zur Neuordnung der Aufbewahrung von Notariatsunterlagen und zur Einrichtung des Elektronischen Urkundenarchivs bei der Bundesnotarkammer sowie zur Änderung weiterer Gesetze vom 1. Juni 2017 (BGBl. I S. 1396)

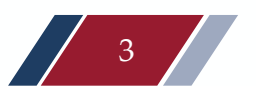

## Was ändert sich? Fünf Stichworte

- **1. Scannen**  Alle Urkunden werden eingescannt.
- **2. Drucken statt kopieren**  Die Urschrift bleibt im Keller.
- **3. 30 statt 100 Jahre Papieraufbewahrung**  Die Aufbewahrungsdauer der Urkundensammlung wird verkürzt.
- **4. Ausgerollt**  Das Urkundenverzeichnis löst die Urkundenrolle ab.
- **5. Ein Verzeichnis statt zweier Bücher**  Das Verwahrungsverzeichnis löst Verwahrungs- und Massenbuch ab.

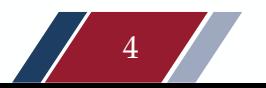

## Fünf Stichworte und ihre Einordnung

**1. Scannen** – Alle Urkunden werden eingescannt.

#### **→ Prinzip bekannt vom Handelsregister und vom Grundbuch**

- **2. Drucken statt kopieren**  Die Urschrift bleibt im Keller.
	- **→ neu und nützlich**
- **3. 30 statt 100 Jahre Papieraufbewahrung**  Die Aufbewahrungsdauer der (Papier-)Urkundensammlung wird verkürzt.

**→ bemerkbar ab 1. Januar 2053 (!)**

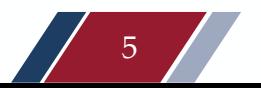

## Fünf Stichworte und ihre Einordnung

**4. Ausgerollt** – Das Urkundenverzeichnis löst die Urkundenrolle ab.

**→ Neuerungen für den Arbeitsalltag, täglich relevant**

**5. Ein Verzeichnis statt zweier Bücher** – Das Verwahrungsverzeichnis löst Verwahrungs- und Massenbuch ab.

**→ Neuerungen für den Arbeitsalltag, teilweise sehr relevant**

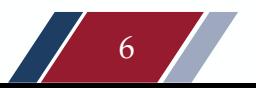

### Was ändert sich **nicht**?

- **Beurkundung in Papierform** – (Vorerst?) keine elektronische Niederschrift (kein **§ 8a / § 13b BeurkG parallel zu § 39a BeurkG**)!

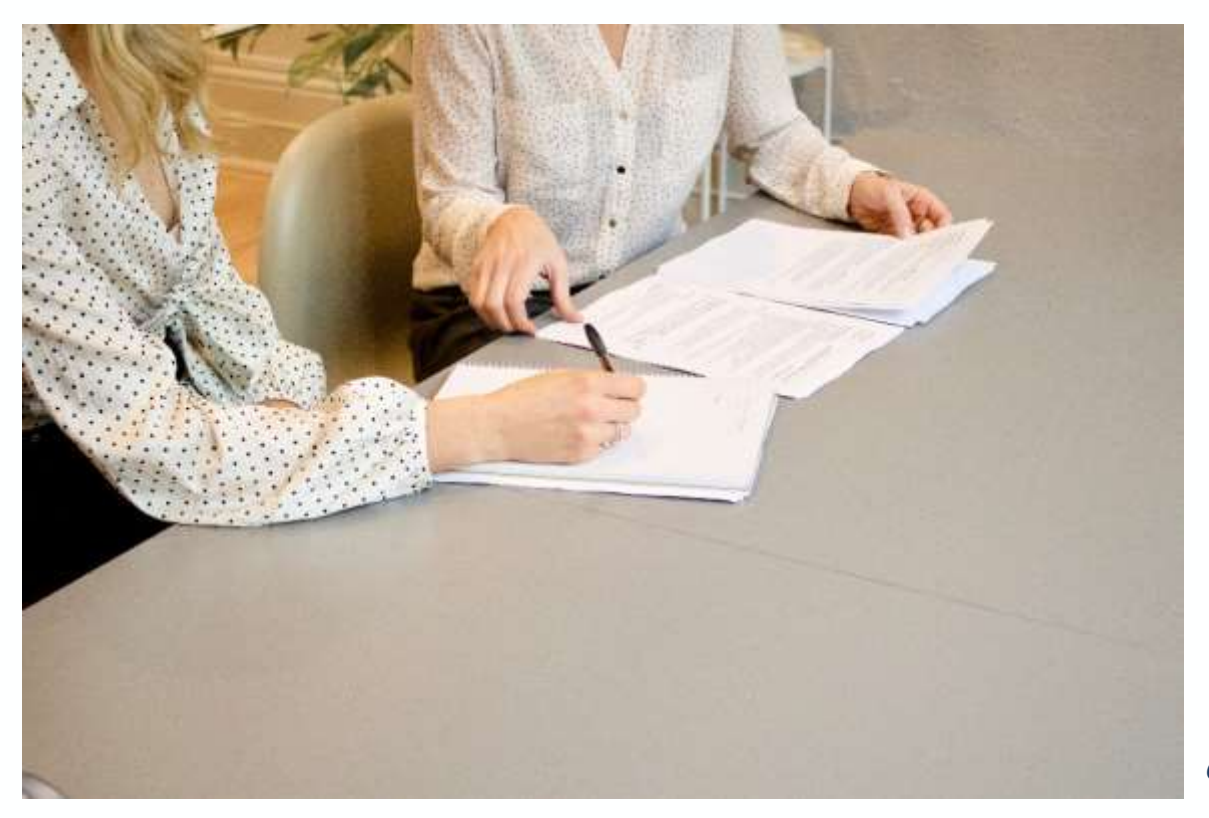

*Gabrielle Henderson, unsplash.com*

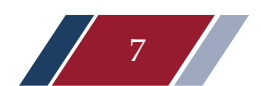

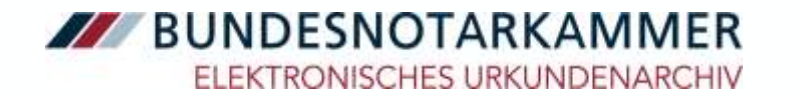

## Urkundenverzeichnis

## Urkundenverzeichnis (§ 55 Abs. 2 BeurkG k.F.)

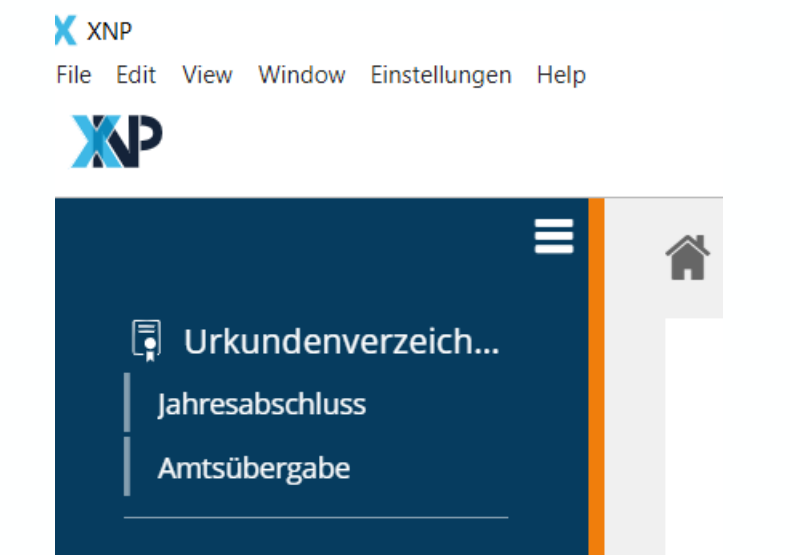

- Was ändert sich grundsätzlich gegenüber der Urkundenrolle?
- Welche zusätzlichen Daten werden eingetragen?
- Wie ist mit Änderungen umzugehen?

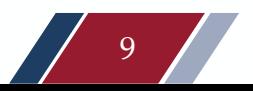

## Grundsätzliche Unterschiede zur Urkundenrolle

#### **Urkundenrolle**

*Meist elektronische Führung*

*Dezentrale Speicherung vor Ort*

*Führung in Notarsoftware*

*Rechtlich maßgeblich ist der Ausdruck Undokumentierte Änderung nicht erlaubt*

**Urkundenverzeichnis** Nur elektronische Führung Zentrale Speicherung im Urkundenarchiv Führung in einheitlicher Software (oder teilweise in Notarsoftware) Maßgeblich ist der Inhalt des elektronischen Verzeichnisses undokumentierte Änderung nicht möglich

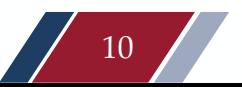

## Änderungen bei den vorgeschriebenen Daten

- Datensatz an DONot angelehnt
- aber umfangreicher, u.a.
	- Geburtsdatum der Beteiligten vorgeschrieben (§ 12 Abs. 2 NotAktVV)
	- Anschrift und Steuer-ID möglich (§ 12 Abs. 3 NotAktVV)
	- Vorgegebene Formulierungen für Geschäftsgegenstände (§ 13 S. 2 NotAktVV)

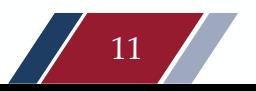

## Behandlungen von Änderungen und Korrekturen (und Ausfertigungen)

#### **§ 7 Abs. 2 DONot**

Zusätze und sonstige Änderungen dürfen in den Büchern nur so vorgenommen werden, dass die ursprüngliche Eintragung lesbar bleibt; sie sind durch einen von der Notarin oder dem Notar zu datierenden und zu unterschreibenden Vermerk auf der Seite, auf der die Änderung eingetragen ist, zu bestätigen.

Bestätigt am 02.06.2021 durch Notarin Maria Musternotarin in Berlin **■ Urkundenverzeichnis 同 UVZ-Eintrag 2/20** tartseite

#### **§ 20 NotAktVV**

(1) Durch den Notar persönlich bestätigt werden müssen

1. Änderungen und Zusätze, die eine Eintragung im Urkundenverzeichnis betreffen, und

2. Angaben zu Ausfertigungen (§ 15), unabhängig davon, wann diese erteilt werden.

Der Inhalt von Änderungen oder Zusätzen und das Datum ihrer Vornahme müssen dauerhaft dokumentiert werden.

(2) Einer persönlichen Bestätigung nach Absatz 1 bedürfen nicht […]

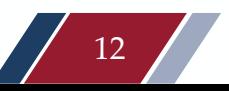

## Behandlungen von Angaben zu Ausfertigungen

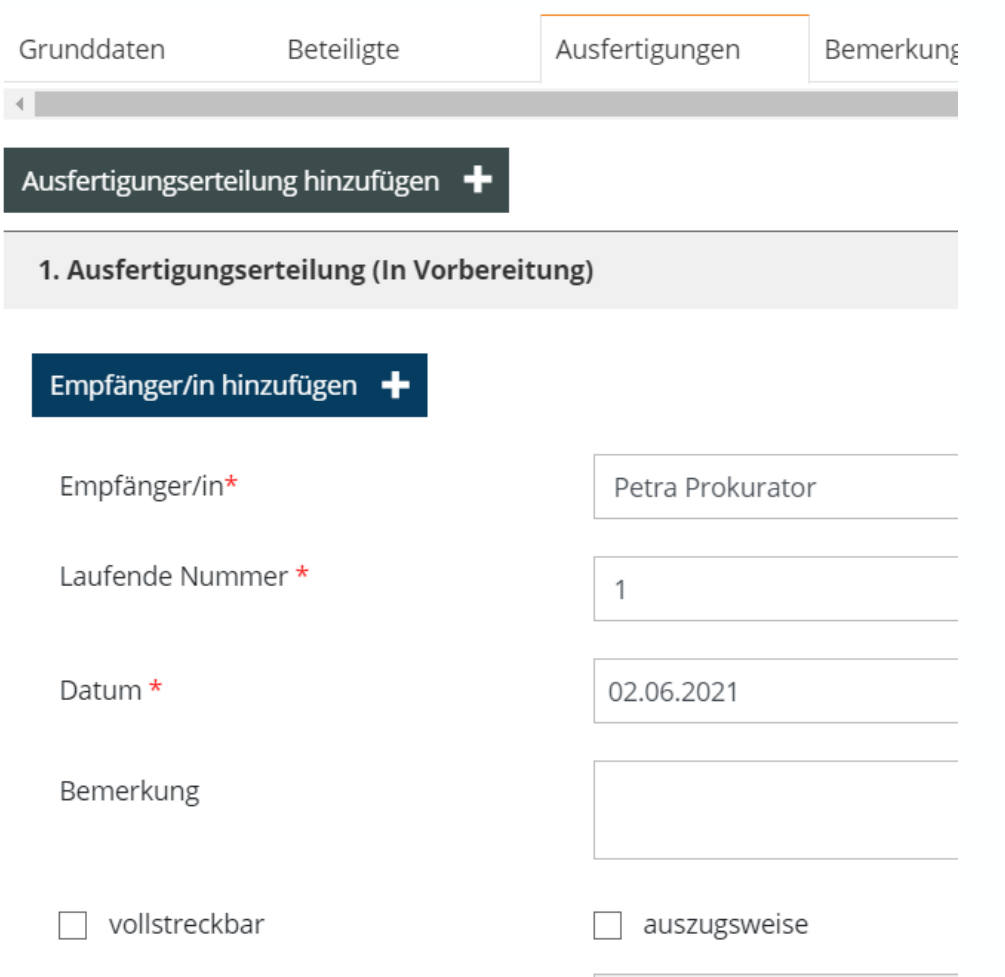

#### **Ausgestaltung in der Software:**

- Voraussichtlich wann/was nach Eintragung stets dauerhaft nachvollziehbar
- Daher nach NotAktVV Bestätigung nicht zwingend durch Notar/in
- Bestätigung durch Notar/in oder besondere/n Mitarbeitende/n

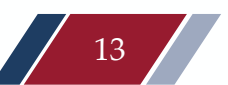

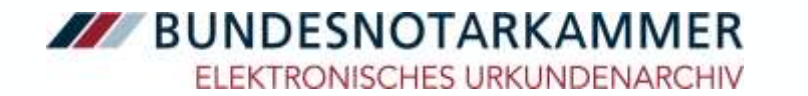

# Baufbewahrung der

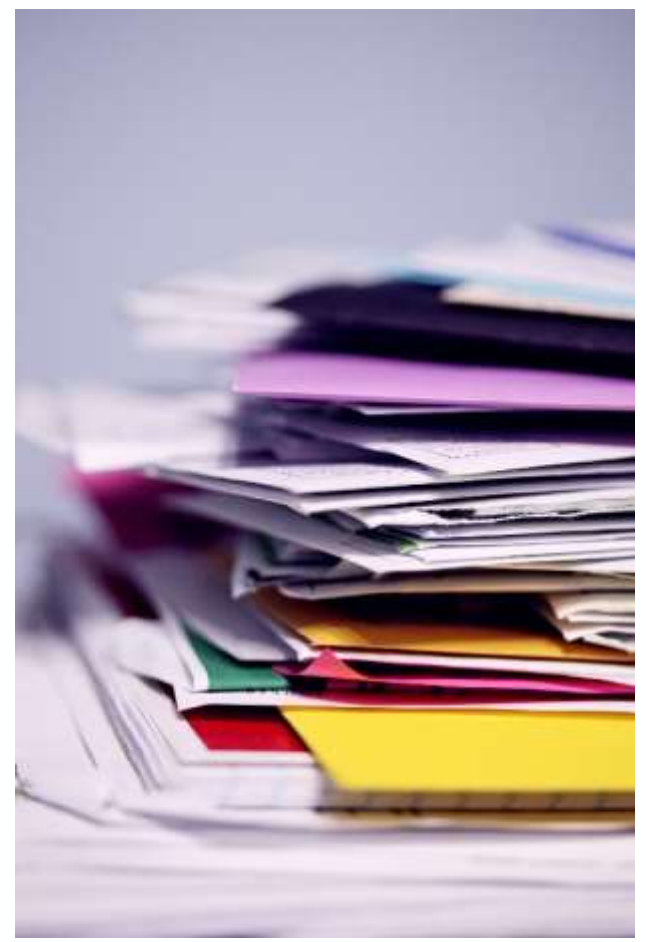

*Sharon Mccutcheon, unsplash.com*

## Aufbewahrung der Urkunden

- Welche Sammlungen gibt es?
- Wie kommt die Urkunde in die elektronische Urkundensammlung?
- Warum Sondersammlung und Erbvertragssammlung?

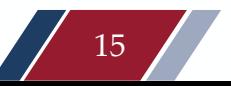

## Neue Rechtslage

**Urkundensammlung**  (§ 31 NotAktVV)

**Erbvertragssammlung** (§ 32 NotAktVV)

**Elektronische Urkundensammlung**  (§§ 34 ff. NotAktVV)

**Sondersammlung** (§ 37 NotAktVV)

Alte Rechtslage

**Urkundensammlung** (§§ 18 ff. DONot) **Erbvertragssammlung** (§ 18 Abs. 4 DONot)

## Geänderte Aufbewahrungsfristen

**Urkundensammlung**  (§ 31 NotAktVV)

#### **Erbvertragssammlung** (§ 32 NotAktVV)

**Elektronische Urkundensammlung**  (§§ 34 ff. NotAktVV)

**Sondersammlung** (§ 37 NotAktVV)

#### **30 Jahre**

(§ 50 Abs. 1 Nr. 3 NotAktVV)

**100 Jahre** (§ 50 Abs. 1 Nr. 4 NotAktVV)

**100 Jahre** (§ 50 Abs. 1 Nr. 5 NotAktVV)

**100 Jahre** (§ 50 Abs. 1 Nr. 6 NotAktVV)

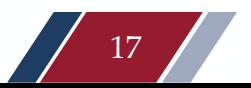

## Erbvertragssammlung (§ 37 NotAktVV)

#### **100 Jahre Aufbewahrungsfrist**

(§ 50 Abs. 1 Nr. 4 NotAktVV)

Verfügbarkeit bis zum Erbfall muss sichergestellt sein.

Überführung von Verfügungen von Todes wegen in die elektronische Form ist **nach § 34 Abs. 4 BeurkG k.F. ausgeschlossen**.

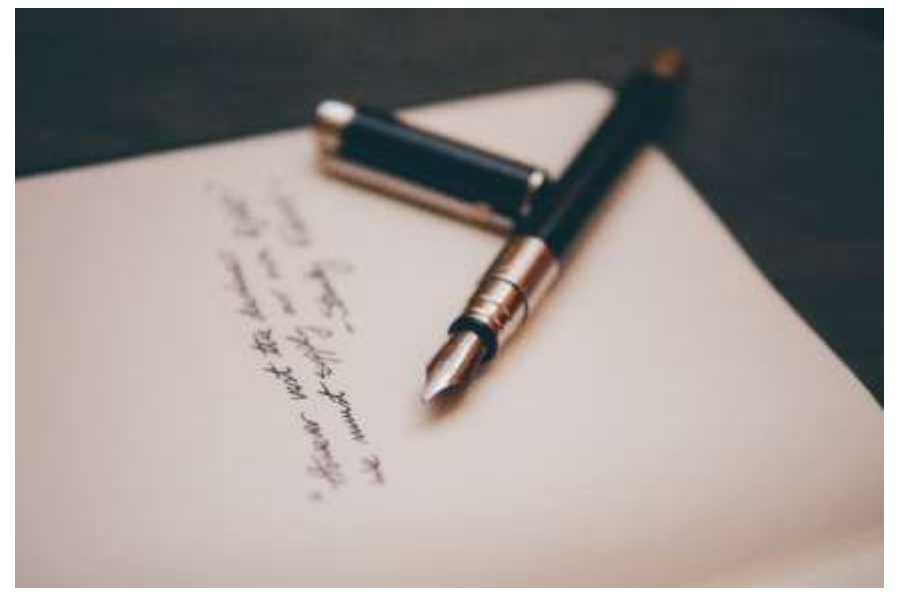

*Alvano Serrano, unsplash.com*

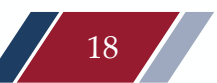

## Sondersammlung (§ 37 NotAktVV)

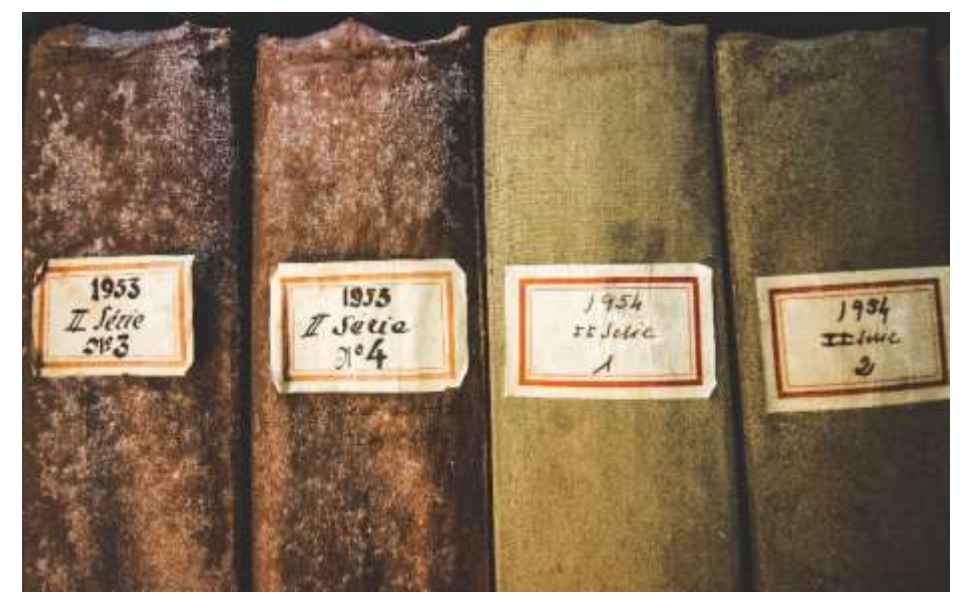

*Catarina Cavalho, unsplash.com*

#### **100 Jahre Aufbewahrungsfrist** (§ 50 Abs. 1 Nr. 6 NotAktVV)

Überführung von Dokumenten in die elektronische Form ist unzumutbar (§ 37 Abs. 1 S. 1 NotAktVV) – "nicht scanbar".

Verfügbarkeit für 100 Jahre muss sichergestellt sein.

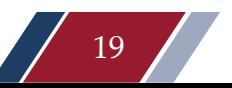

## Sondersammlung (§ 37 NotAktVV)

- Gründe für Unzumutbarkeit der Überführung von Dokumenten in die elektronische Form (§ 37 Abs. 1 S. 1 NotAktVV) z.B.
	- Bindung
	- Format (größer als DIN A3 § 37 Abs. 1 S. 2 NotAktVV)
- Keine "teilweise elektronische Fassung" (§ 37 Abs. 1 S. 1 NotAktVV: "Wenn ...")
- Eine Abschrift darf *zusätzlich* in die Urkundensammlung und elektronische Urkundensammlung aufgenommen werden (§ 37 Abs. 3 S. 3 NotAktVV)

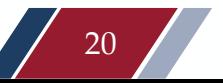

## Verfahren für das Einscannen

#### **§ 56 Abs. 1 BeurkG-2022**

"*geeignete Vorkehrungen nach dem Stand der Technik*" für bildliche und inhaltliche Übereinstimmung

- **Bildliche Übereinstimmung erforderlich (anders § 39a, § 42 BeurkG!)**
- **Systematisches und dokumentiertes Scan-Verfahren erforderlich**
- **Bundesnotarkammer stellt Muster-Verfahrensdokumentation bereit**

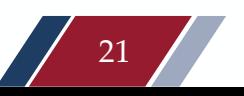

## Verfahren für das Einscannen – Muster-Verfahren der BNotK

#### **Begründung zum Regierungsentwurf (BT-Drs. 18/10607, S. 89 )**

[...] Nach derzeitigem Stand sollte sich das Verfahren insbesondere an der Technischen Richtlinie RESISCAN des Bundesamts für Sicherheit in der Informationstechnik orientieren. […]

Entwurfsstand der Muster-Verfahrensdokumentation [mittlerweile unter www.elektronisches](http://www.elektronisches-urkundenarchiv.de/intern)urkundenarchiv.de/intern bereitgestellt.

#### **Zu regeln und zu dokumentieren u.a.**

- Wer darf scannen?
- Welche Geräte werden verwendet?
- Wie werden die Geräte konfiguriert?
- Wo erfolgt die Zwischenablage von Dateien?
- Wie ist das lokale Netz gesichert?

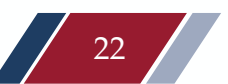

## Hardwareanforderungen für das Scannen

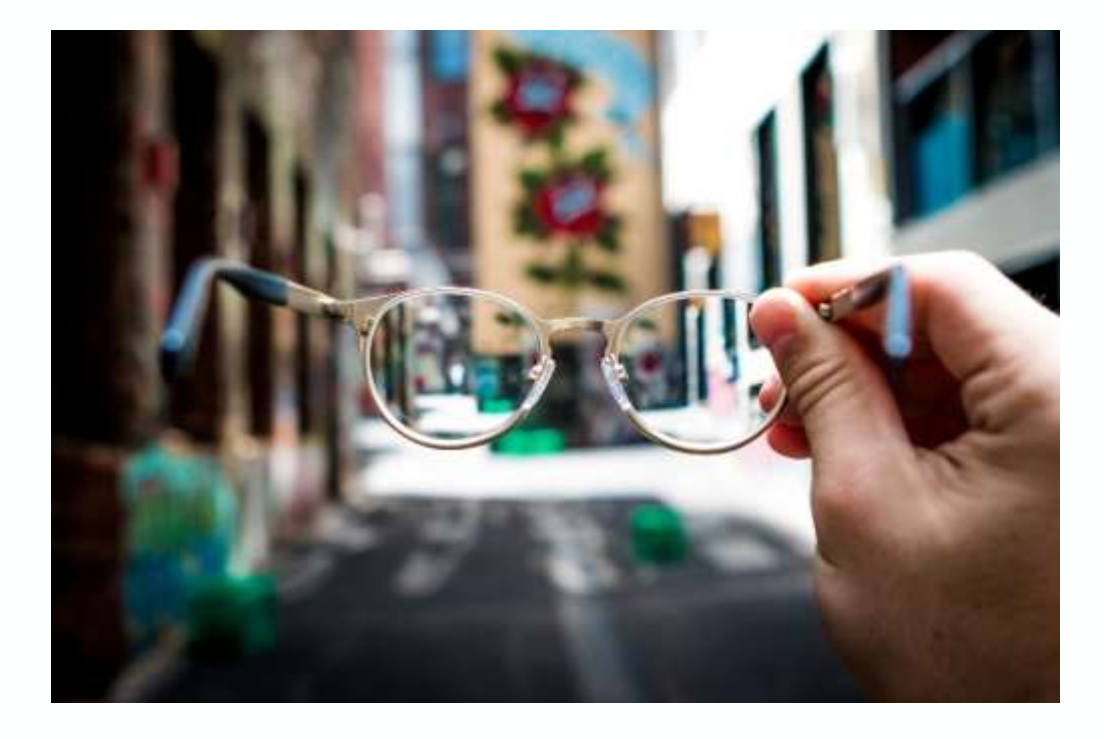

*Josh Calabrese, unsplash.com*

Handelsübliche Geräte (insb. Multifunktionsgeräte) grds. ausreichend. Anforderungen u.a.:

- Scanfläche A3
- Erzeugung von PDF/A-Dokumenten
- Einzelblatteinzug

(differenzierte Abstufung; www.elektronischesurkundenarchiv.de/intern)

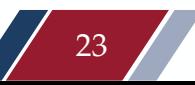

## Verwendung von Reinschriften

#### **§ 56 Abs. 1 BeurkG-2022**

"*geeignete Vorkehrungen nach dem Stand der Technik*" für bildliche und inhaltliche Übereinstimmung

**→ Reinschrift darf nicht als elektronische Fassung der Urschrift verwendet werden.** (§ 34 Abs. 2 Nr. 1 NotAktVV) **Reinschrift darf zusätzlich in der elektronischen Urkundensammlung verwahrt werden.** (§ 34 Abs. 5 NotAktVV)

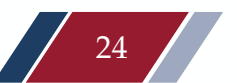

## Und wie sieht das dann praktisch aus?

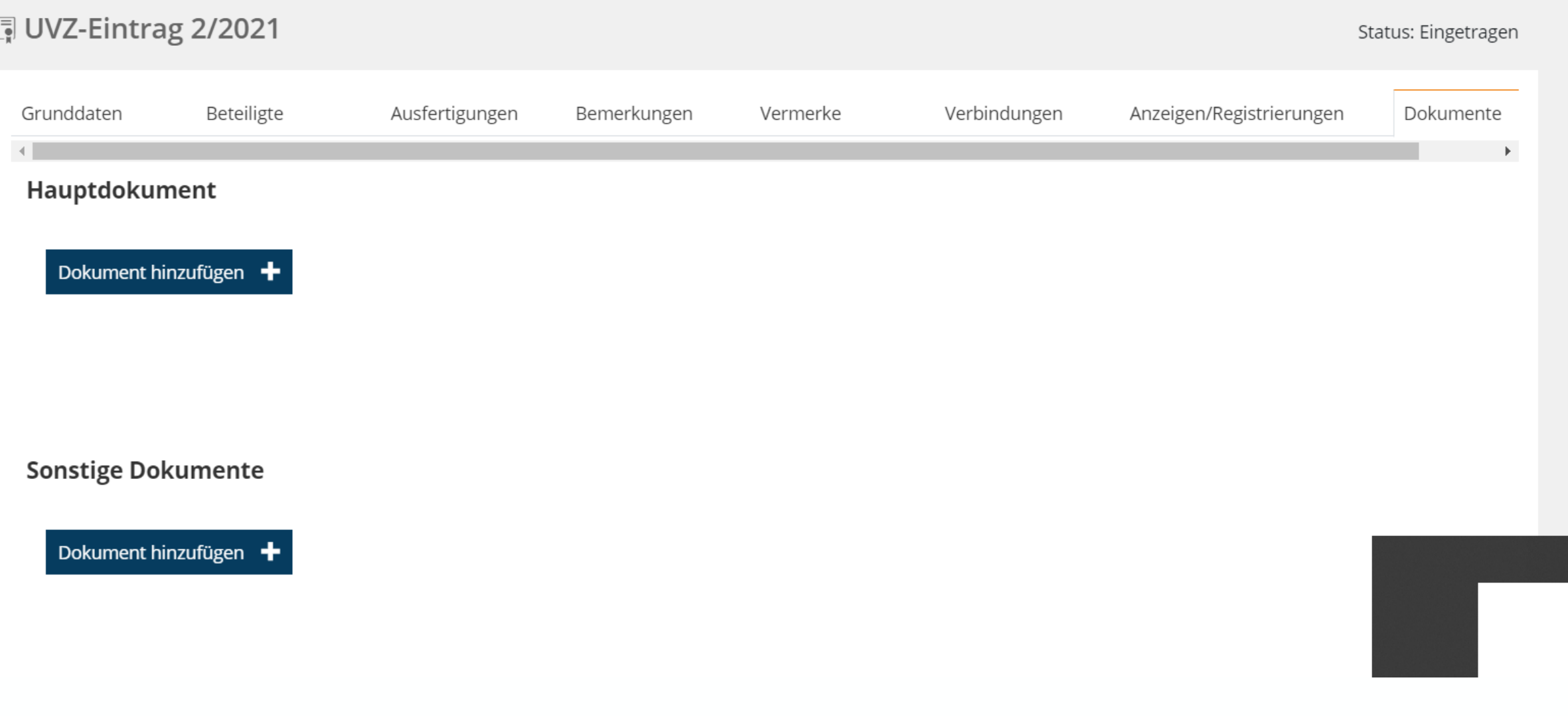

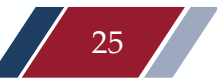

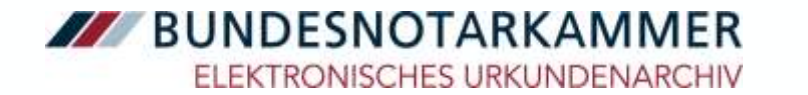

# Verwendung von Urkunden

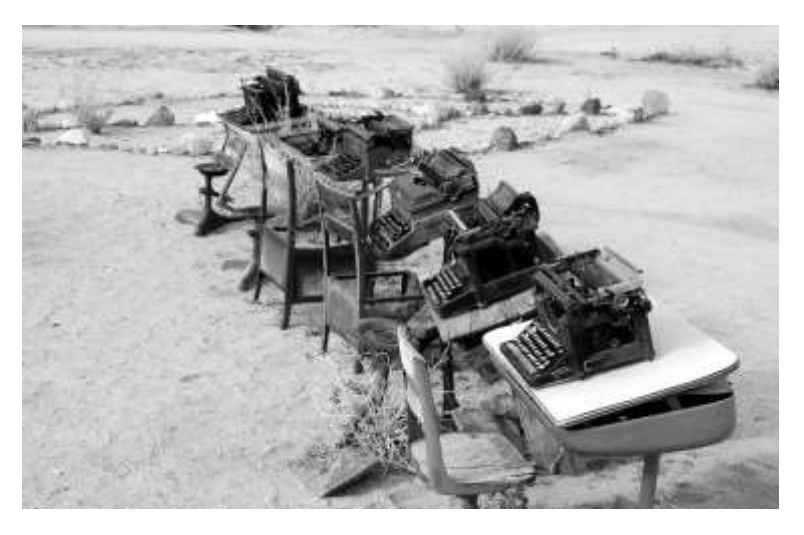

*Matt Artz, unsplash.com*

## Überblick: Verwendung von Urkunden

- Grundlagen der Verwahrung
- Elektronische Fassung der Urschrift
- Abschriften und Ausfertigungen
- Vermerk über Ausfertigungen

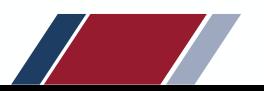

## Zugriff auf das Elektronische Urkundenarchiv – Wer?

#### **§ 78i BNotO:**

Der Zugang zum Urkundenverzeichnis, zum Verwahrungsverzeichnis und zu den im Elektronischen Urkundenarchiv verwahrten elektronischen Dokumenten steht ausschließlich der für die Verwahrung zuständigen Stelle zu. Hierzu trifft die Urkundenarchivbehörde geeignete technische und organisatorische Maßnahmen.

#### **→ kein Urkundenzentralarchiv!**

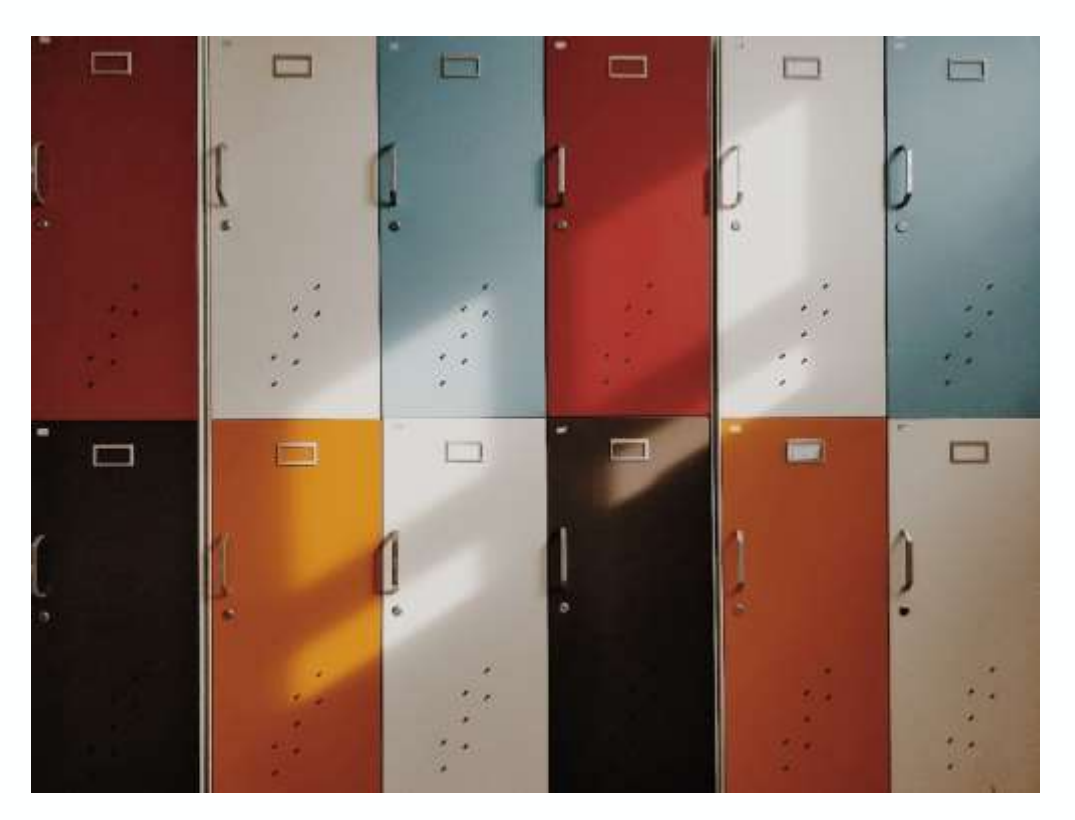

*Moren Hsu, unsplash.com*

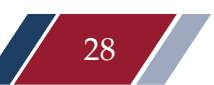

## Zugriff auf das Elektronische Urkundenarchiv – Wie?

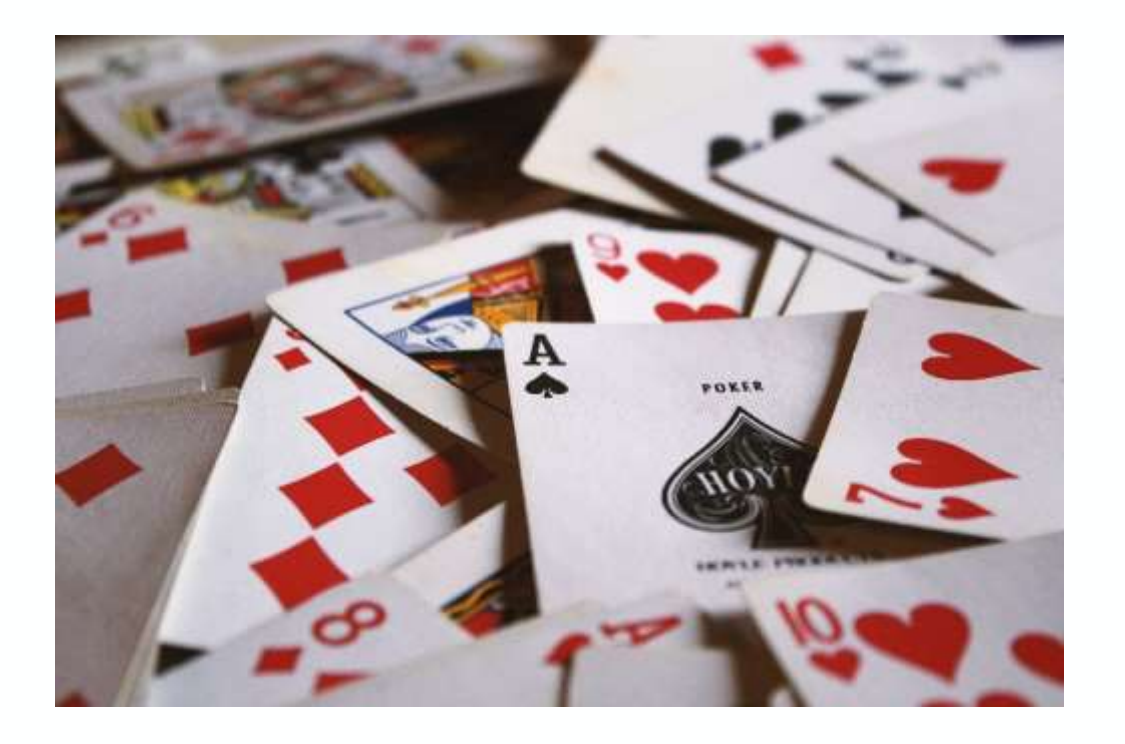

*Jack Hamilton, unsplash.com*

- Software wird von der Bundesnotarkammer bereitgestellt (Basis XNP, wie neues XNotar).
- **Zugriff nur mit Smartcard (Verschlüsselung).**
- Kartenleser an jedem Arbeitsplatz notwendig, der im Elektronischen Urkundenarchiv arbeitet.
- Persönliche Urkundenarchiv-Karte für jeden Mitarbeitenden, der im Elektronischen Urkundenarchiv arbeitet.

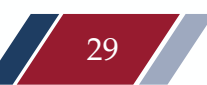

## Elektronische Fassung der Urschrift

#### **§ 45 Abs. 2 BeurkG-2022**

Wird die Urschrift der notariellen Urkunde nach § 56 in ein elektronisches Dokument übertragen und in der elektronischen Urkundensammlung verwahrt, steht die elektronische Fassung der Urschrift derjenigen in Papierform gleich.

#### **§ 56 Abs. 3 BeurkG-2022**

*[…] (3) Die von dem Notar in der elektronischen Urkundensammlung verwahrten elektronischen Dokumente stehen den Dokumenten gleich, aus denen sie nach den Absätzen 1 und 2 übertragen worden sind.*

#### **Das bedeutet:**

- Kein Rückgriff auf Papierfassung für Ausfertigung notwendig
- Kein Rückgriff auf Papierfassung für Abschrift notwendig
- Direkte Verwendung für Handelsregister und (elektronische) Grundbuchanträge

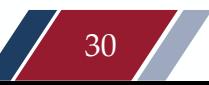

## Ausfertigungen (und Abschriften)

#### **§ 49 BeurkG-2022**

*(1) Die Ausfertigung besteht, jeweils mit dem Ausfertigungsvermerk versehen, in einer Abschrift der Urschrift oder in einem Ausdruck der elektronischen Fassung der Urschrift.*

*(2) Der Ausfertigungsvermerk soll […] Er muß [...] Besteht die Ausfertigung in einem Ausdruck der elektronischen Fassung der Urschrift, soll das Ergebnis der Signaturprüfung dokumentiert werden.* 

**Direktes Herstellen von Ausfertigungen und Abschriften (als Ausdruck) mit der Software des Elektronischen Urkundenarchivs.**

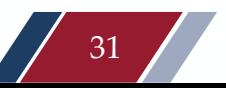

## Vermerk über Ausfertigungen

#### **§ 49 Abs. 4 BeurkG**

*Auf der Urschrift soll vermerkt werden, wem und an welchem Tage eine Ausfertigung erteilt worden ist*.

#### **§ 49 Abs. 4 BeurkG-2022**

*Im Urkundenverzeichnis soll vermerkt werden, wem und an welchem Tage eine Ausfertigung erteilt worden ist.*

#### **Hintergrund:**

*Vermerke auf einem eingescannten und signierten Dokument nicht möglich. Urschrift und elektronische Fassung der Urschrift sollen identisch sein. (§ 35 Abs. 3 S. 1 NotAktVV, § 44a Abs. 2 S. 4 BeurkG k.F.)*

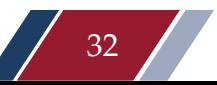

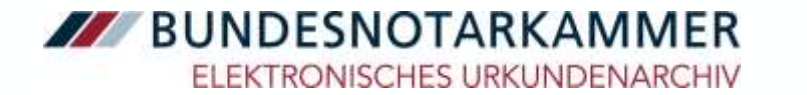

Verwahrungsverzeichnis

**K** XNP File Edit View Window Einstellungen Help

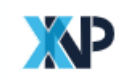

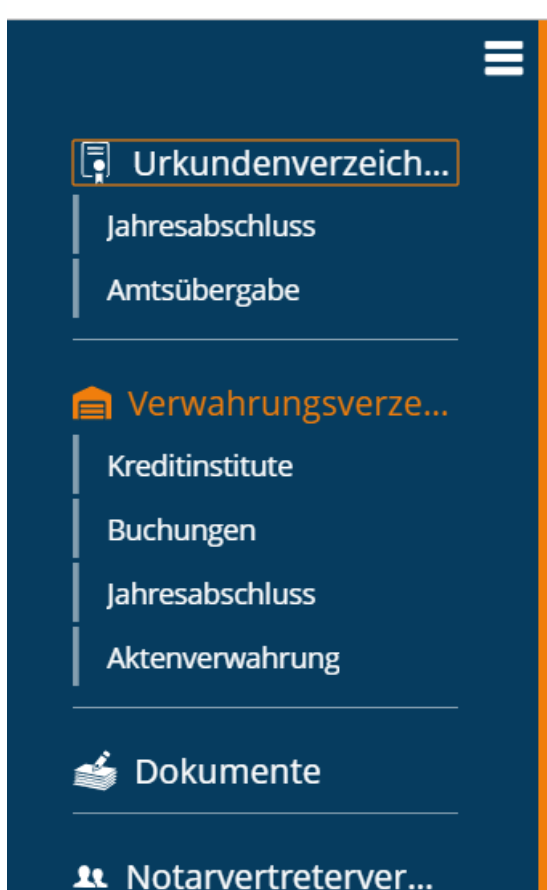

## Überblick: Verzeichnisführung bei Verwahrungsgeschäften

- Was ändert sich mit dem Verwahrungsverzeichnis?
- Wie ist der grundsätzliche Aufbau des Verwahrungsverzeichnisses?
- Was ändert sich bei der Verwahrungsnebenakte?

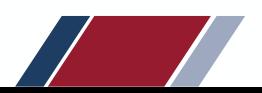

## Grundsätzliche Unterschiede zu Verwahrungsbuch und Massenbuch

**Keine zwei gesonderten Bücher mehr!** (Relikt aus der Zeit rein papierförmiger Führung)

**Keine gesonderten Spalten für Einnahmen und Ausgaben** (§ 25 Abs. 2 S. 2 NotAktVV)

**Elektronisches Verzeichnis in zentraler Infrastruktur**  (wie Urkundenverzeichnis)

**Führung in einheitlicher Software** (oder Notarsoftware mit Import/Export)

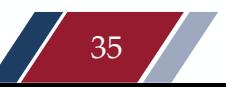

## Aufbau des Verwahrungsverzeichnisses

- Verwahrungsmasse (§ 22 NotAktVV)
	- Beteiligte, Nummern etc. (§§ 23, 24 NotAktVV)
	- "Verwahrung", idR Anderkonto (§ 25 Abs. 1 NotAktVV)
		- IBAN etc. (§ 28 NotAktVV)
		- Buchungen (u.a. § 25 Abs. 2 NotAktVV)
			- Betrag etc.

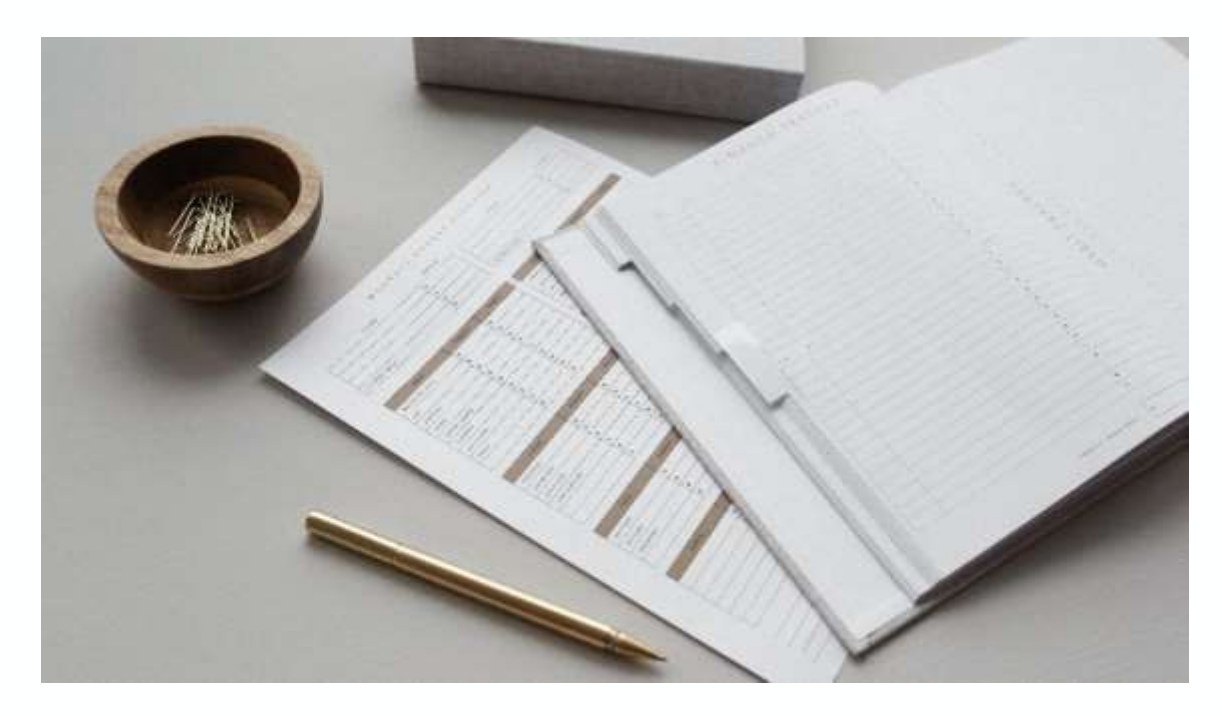

*northfolk.co on unsplash.com*

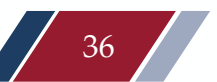

## Datum der Eintragung und Datum der Wertstellung

#### **DONot**

*Buchung unter Tag des Kontoauszugs (oder regional: Tag der Wertstellung)*

#### **NotAktVV**

- 1. Tag der Eintragung
	- Wird systemseits erfasst
	- § 25 Abs. 2 S. 3 NotAktVV
- 2. Tag der Wertstellung
	- Wird manuell erfasst
	- § 25 Abs. 2 S. 4 NotAktVV

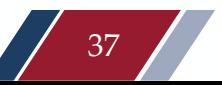

## Verwahrungsnebenakte, Belege und Kontoauszüge

#### **DONot**

**§ 10 Abs. 3 S. 3**

Kontoauszüge oder Mitteilungen sind mit dem Eingangsdatum zu versehen.

#### **NotAktVV**

#### **§ 41 Abs. 4**

Kontoauszüge sind mit der Massenummer zu versehen. Belege für Einnahmen und Ausgaben sind jeweils mit der Massenummer und der Buchungsnummer zu versehen. […]

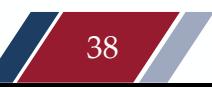

#### Zum Abschluss nochmals die fünf Stichworte:

- **1. Scannen**  Alle Urkunden werden eingescannt.
- **2. Drucken statt kopieren**  Die Urschrift bleibt im Keller.
- **3. 30 statt 100 Jahre Papieraufbewahrung**  Die Aufbewahrungsdauer der (Papier-)Urkundensammlung wird verkürzt.
- **4. Es hat sich ausgerollt**  Das Urkundenverzeichnis löst die Urkundenrolle ab.
- **5. Ein Verzeichnis statt zweier Bücher** Das Verwahrungsverzeichnis löst Verwahrungs- und Massenbuch ab.

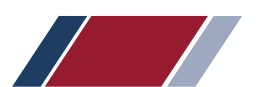

#### Wie kann ich mich vorbereiten?

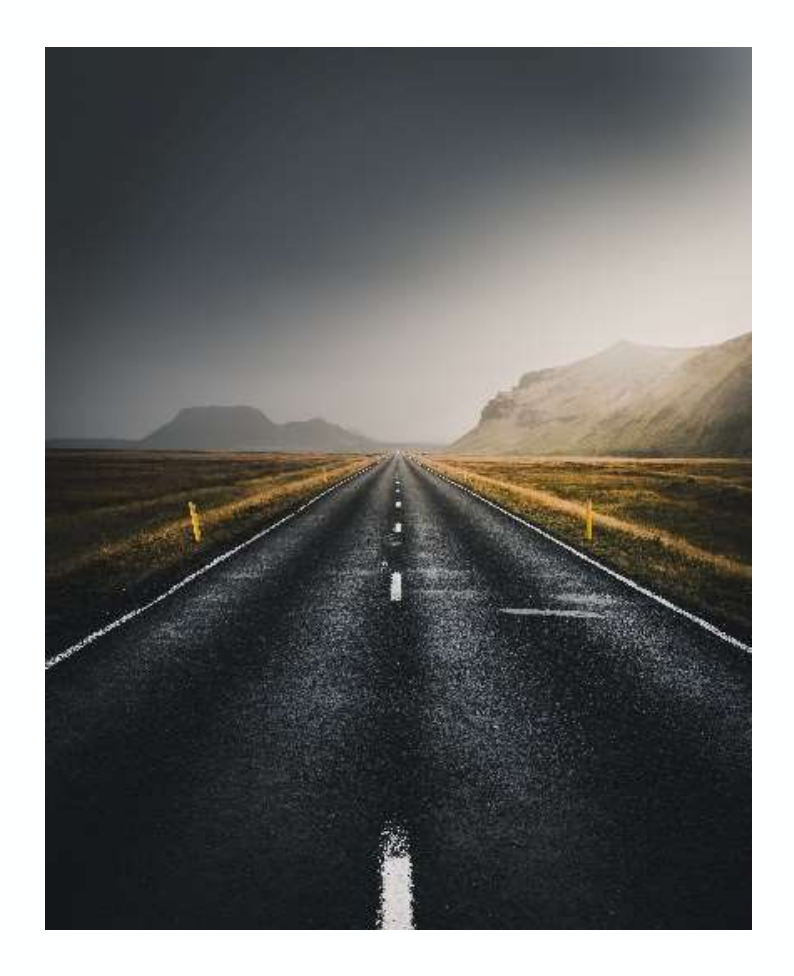

Luke Stackpoole, unsplash.com

- **[Schulungen \(https://www.elektronisches](https://www.elektronisches-urkundenarchiv.de/schulungen-zum-elektronischen-urkundenarchiv)urkundenarchiv.de/schulungen-zumelektronischen-urkundenarchiv - u.a. DAI September bis November 2021)**
- **https://www.elektronisches-urkundenarchiv.de/**

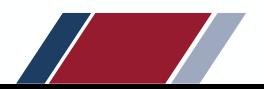